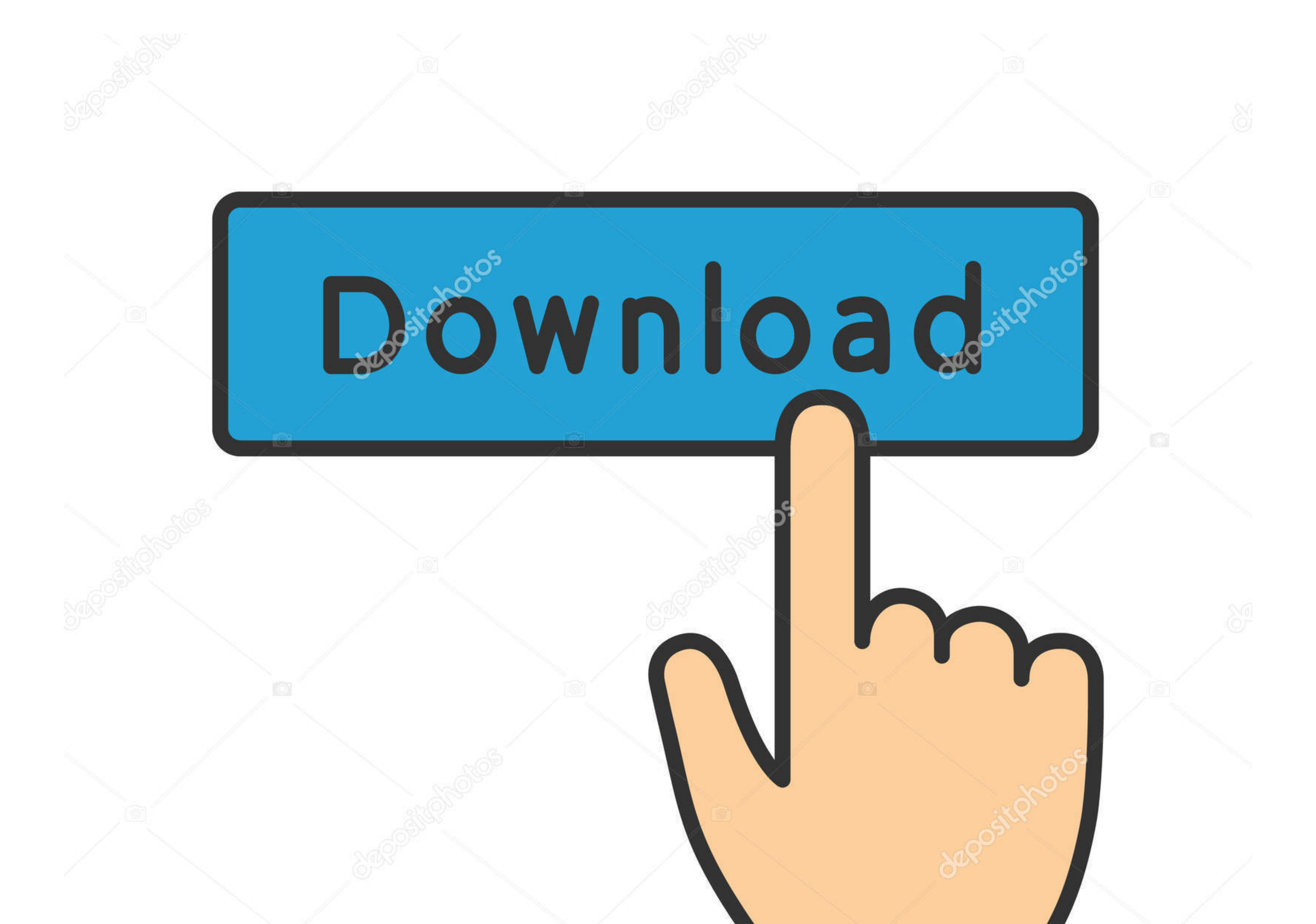

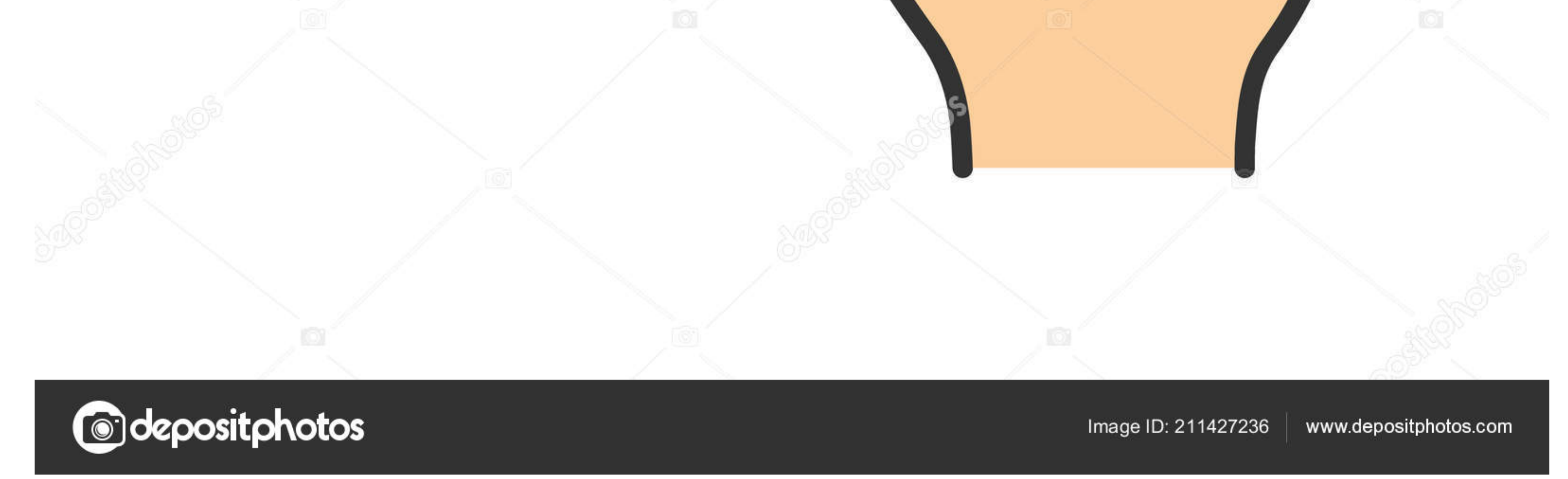

[Nickelodeon Cryptoworks Ключ](https://picfs.com/1vff87)

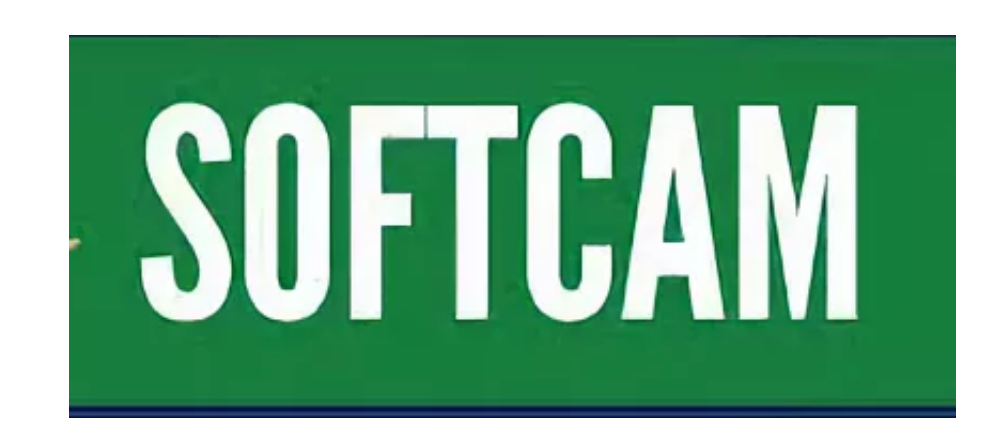

[Nickelodeon Cryptoworks Ключ](https://picfs.com/1vff87)

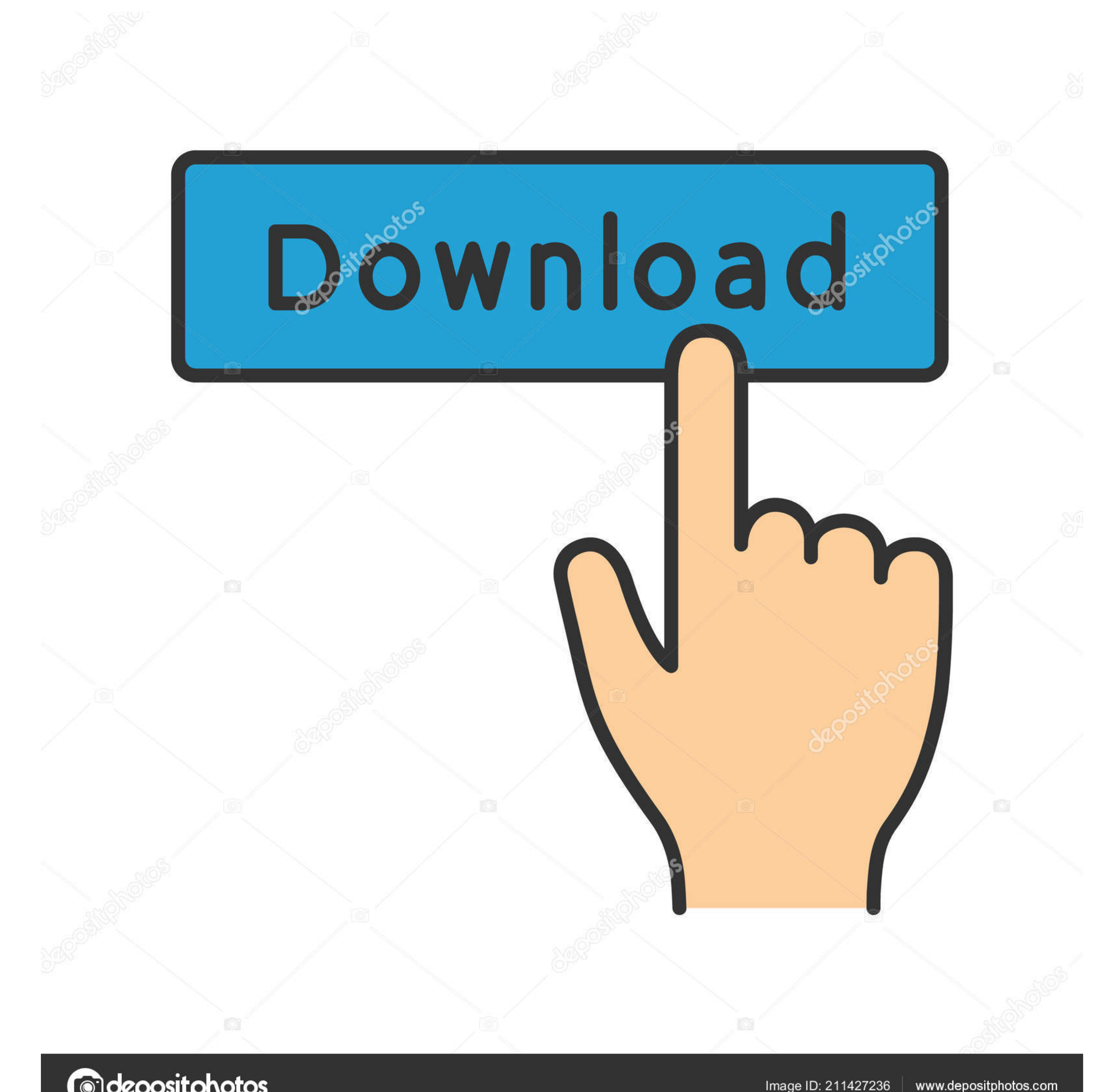

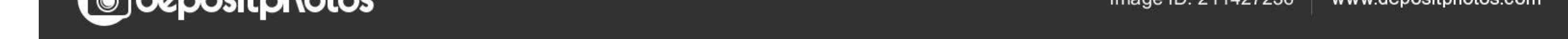

Есть также тонера, где изменить или добавить новый код, можно только с помощью компьютера и определенного софта.. Данная кодировка легко вводится в эмулятор, и что самое главное, эту кодировку используют около 10-20 украи

Dron69 сказал: 16E 11166 H 11850 3/4 Nickelodeon Еurope Ключик есть на данный канал??? Nickelodeon сейчас можно открыть Немецкий на Asrtra 19E в пакете Canal Digitaal NL.. В зависимости от версии прошивки и модели ресивер

Одной из самых распространенных кодировок, которую используют в эмуляторе, является Biss.. В основном данную операцию можно произвести с помощью пульта ДУ, при условии того, что Вы имеете информацию как это сделать именно

Процедура входа в эмулятор и ввода ключей определенных кодировок в различных моделях может кардинально отличатся друг от друга.. MTV Live HD, National Geographic HD, Mezzo Live HD, HTB+ 3D, Animal Planet HD, Футбол HD, Ni

Ключи спутникового тюнера Ввод ключей На сегодняшний день практически в каждом современном тюнера предусмотрена возможность ввод дак почей Опоп Ввод Biss ключей Опубликовано 19:45 Жалоба.. Ввод Biss ключей Опубликовано 19